- **1.** Να γράψετε πρόγραμμα που να εκτελεί τα παρακάτω:
	- **i.** να εισάγει 50 θετικούς, άρτιους ακέραιους σ' ένα μονοδιάστατο πίνακα 50 θέσεων.
	- **ii.** να εκτυπώνει τον πίνακα αντίστροφα.
- **2.** Να γράψετε πρόγραμμα που να εκτελεί τα παρακάτω:
	- **i.** να εισάγει 100 ακεραίους σ' ένα μονοδιάστατο πίνακα 100 θέσεων.
	- **ii.** να υπολογίζει το άθροισμα όλων των στοιχείων του πίνακα
	- **iii.** να υπολογίζει το μέσο όρο των στοιχείων του πίνακα.
- **3.** Να γράψετε πρόγραμμα το οποίο:
	- **i.** Θα διαβάζει τα ύψη 250 μαθητών (σε cm)και θα τα τοποθετεί σ' ένα κατάλληλο πίνακα (ελέγχοντας ώστε να είναι θετικά και μικρότερα του 250cm).
	- **ii.** Θα υπολογίζει το μέσο ύψος των μαθητών.
	- **iii.** Θα βρίσκει πόσοι μαθητές έχουν ύψος μεγαλύτερο του μέσου ύψους
- **4.** Να γράψετε πρόγραμμα που να εκτελεί τα παρακάτω:
	- **i.** να εισάγει 150 ακέραιους σ' ένα μονοδιάστατο πίνακα 150 θέσεων.
	- **ii.** να βρίσκει και να τυπώνει το μεγαλύτερο στοιχείο του πίνακα καθώς και την θέση στην οποία βρίσκεται.
- **5.** Αφού εισάγεται τιμές στον πίνακα ακεραίων **πιν**[100], να βρείτε και να εμφανίσετε το μικρότερο στοιχείο του πίνακα **πιν** καθώς και πόσες φορές αυτό εμφανίζεται.
- **6.** Να γραφεί πρόγραμμα το οποίο διαβάζει τις ηλικίες 100 ανθρώπων και τις καταχωρεί στον μονοδιάστατο πίνακα **ηλ**. Κατόπιν να υπολογίζει και να εκτυπώνει:
	- **i.** Το μέσο όρο όλων των ηλικιών.
	- **ii.** Τη μέγιστη ηλικία.
	- **iii.** Την μικρότερη ηλικία καθώς και πόσα άτομα έχουν την μικρότερη ηλικία.
	- **iv.** Το πλήθος των ανθρώπων που είναι άνω των 50 ετών.
- **7.** Αφού εισάγεται τις τιμές 0 και 1 στον πίνακα ακεραίων Α[500] (έλεγχος εισόδου), να υπολογίσετε το πλήθος των μονάδων (1) και το πλήθος των μηδενικών (0).
- **8.** Στον μονοδιάστατο πίνακα **βα** καταχωρούνται οι βαθμολογίες 50 μαθητών στο μάθημα ΑΕσΠΠ. Κάποιος μαθητής θεωρείται ότι απέτυχε στο συγκεκριμένο μάθημα αν ο βαθμός του είναι μικρότερος του 9,5, ενώ κάποιος μαθητής θεωρείται ότι αρίστευσε αν ο βαθμός του είναι μεγαλύτερος ή ίσος του 19. Να γραφεί πρόγραμμα το οποίο θα υπολογίζει και θα εμφανίζει το πλήθος των μαθητών που απέτυχαν και το πλήθος των μαθητών που αρίστευσαν
- **9.** Να γεμίσετε ένα μονοδιάστατο πίνακα 500 θέσεων με τιμές ίσες με τον αύξοντα αριθμό των κελιών του. Δηλ. το 1º να έχει τιμή 1, το 2º τιμή 2, το 3º τιμή 3 κ.ο.κ.
- **10.** Να γεμίσετε ένα πίνακα 1.000 θέσεων με τιμές ως εξής: τα κελιά 1, 3, 5, 7, ..., 999 θα έχουν τιμή το 1 και τα κελιά 2,4,6,8, ...,1.000 τιμή το 0.
- **11.** Αφού εισάγεται τιμές στον πίνακας **ακ** (300 θέσεων) τιμές ακέραιους αριθμούς, να δημιουργήσετε 2 νέους πίνακες, τέτοιους ώστε, ο μεν πρώτος (**αρ**) θα περιέχει τις άρτιες τιμές και ο δεύτερος (**περ**) τις περιττές του αρχικού πίνακα **ακ**.
- **12.** Δίνεται ο πίνακας Ψ[200] με τιμές τα 10 ψηφία. Να βρεθεί η συχνότητα κάθε ψηφίου.
- **13.** Έστω πίνακας 100 στοιχείων. Να γραφεί πρόγραμμα το οποίο:
	- **i.** Να διαβάζει ένα ακέραιο αριθμό Ν από 1 έως 100 (να γίνεται έλεγχος εισόδου)
	- **ii.** Να διαβάζει το Ν πρώτα κελιά του πίνακα και στα υπόλοιπα να καταχωρεί το μηδέν.
	- **iii.** Να βρίσκει το μέσο όρο των στοιχείων του πίνακα.
	- **iv.** Να βρίσκει το μέσο όρο των στοιχείων του πίνακα χωρίς να ληφθούν υπ' όψιν τα μηδενικά.
- **14.** Δίνεται πίνακας ακεραίων Α[100] γεμάτος με τις 100 ρίψεις ενός ζαριού. Να καταχωρηθεί η συχνότητα εμφάνισης της κάθε τιμής σε πίνακα ακεραίων Ζ[6].
- **15.** Δίνεται πίνακας 100 θέσεων. Να «αντιστραφούν συμμετρικά» τα στοιχεία του πίνακα. Δηλ. το 1° με το 100°, το 2° με το 99°, το 3° με το 98°, ..., το 50° με το 51°.
- **16.** Να γράψετε πρόγραμμα που να εκτελεί τα παρακάτω:
	- **i.** να εισάγει 50 αριθμούς σ' ένα μονοδιάστατο πίνακα 50 θέσεων.
	- **ii.** να βρίσκει και να τυπώνει το μικρότερο και το μεγαλύτερο στοιχείο του πίνακα, καθώς και τις θέσεις που αυτά εμφανίζονται. (θεωρήστε ότι είναι μοναδικά).
- **17.** Αφού εισάγεται τιμές στους πίνακες Α, Β 100 θέσεων, να αντιγράψετε τα στοιχεία του ενός στον άλλο.
- **18.** Δίνεται πίνακας 50 θέσεων με τιμές ακέραιους αριθμούς διαφορετικούς μεταξύ τους. Αφού βρεθεί ο **μέγιστος**, να βρεθεί ο **άμεσος μικρότερος** από τον μέγιστο.
- **19.** Δίνονται οι πίνακες Α[10] και Β[5]. Να γραφεί πρόγραμμα το οποίο να:
	- **i.** Να γεμίζει τους πίνακες από το πληκτρολόγιο με ακέραιους αριθμούς.
	- **ii.** Να δημιουργεί τον πίνακα Γ που θα περιέχει τα στοιχεία και των δύο πινάκων Α, Β
	- **iii.** Να εκτυπώνει και τους 3 πίνακες Α, Β και Γ.
- **20.** Να γραφεί πρόγραμμα που θα διαβάζει το επώνυμο και το βαθμό για 200 φοιτητές και θα τα αποθηκεύει αντίστοιχα σε δύο μονοδιάστατους πίνακες με όνομα **επ** και **βα** αντίστοιχα. Στη συνέχεια το πρόγραμμα:
	- **i.** Θα τυπώνει το επώνυμο του φοιτητή με τον καλύτερο βαθμό.
	- **ii.** Θα τυπώνει τα επώνυμα των φοιτητών που έχουν βαθμό τουλάχιστον το 75% της βαθμολογίας του καλύτερου φοιτητή.
	- **iii.** Θα τυπώνει τα επώνυμα των φοιτητών με βαθμό από 7,5 μέχρι και 8,4.
- **21.** Να γραφεί πρόγραμμα το οποίο να κατασκευάζει δύο πίνακες με όνομα ODD και ΕVΕΝ ως εξής: ο 1<sup>ος</sup> να περιέχει τους περιττούς αριθμούς και ο 2<sup>ος</sup> τους άρτιους αριθμούς από το 1 ως το 100
- **22.** Έστω ο ακόλουθος ψευδοκώδικας:

για i από 1 μέχρι 10  $A[i] \leftarrow 10 + i$ τέλος\_επανάληψης.  $S \leftarrow 0$ για i από 1 μέχρι 10 με\_βήμα 2  $S \leftarrow S + A[i]$ τέλος\_επανάληψης. εμφάνισε S

- Τι θα εμφανίσει σαν αποτέλεσμα;
- **23.** Δίνεται πίνακας ακέραιων Α με 100 κελιά. Αν ο Α περιέχει διαφορετικές τιμές να υπολογίζει και να τυπώνει τις τρις μεγαλύτερες τιμές του πίνακα Α.
- **24.** Να γραφεί πρόγραμμα το οποίο να αναζητεί την **πρώτη** θέση στην οποία βρίσκεται η τιμή Χ σ΄ ένα πίνακα 1.000 θέσεων. Το Χ δίνεται από το πληκτρολόγιο.
- **25.** Να γραφεί πρόγραμμα το οποίο να αναζητεί την **τελευταία** θέση στην οποία βρίσκεται η τιμή Χ σ΄ ένα πίνακα 1.000 θέσεων. Το Χ δίνεται από το πληκτρολόγιο.
- **26.** Να γραφεί πρόγραμμα το οποίο να αναζητεί την τιμή Χ σ΄ ένα πίνακα 1.000 θέσεων και να βρίσκει πόσες φορές και σε ποιες θέσεις υπάρχει. Το Χ δίνεται από το πληκτρολόγιο.

**27.** Δίνεται πίνακας Α N=50 θέσεων που κάποια από τα στοιχεία του είναι μηδέν (0). Να δημιουργηθεί ένας πίνακας Β ο οποίος θα περιέχει τα στοιχεία του Α με την διαφορά ότι τα μηδενικά θα είναι στην αρχή και τα μη μηδενικά θα βρίσκονται στο τέλος με την ίδια σειρά. Π.χ. αν ο πίνακας Α είναι 10 θέσεων:

Πίνακας Α: 5 567 0 89 0 0 12 0 17 0 Πίνακας Β: 0 0 0 0 0 5 567 89 12 17

**28.** Δίνεται πίνακας Χ Ν=50 θέσεων που κάποια από τα στοιχεία του είναι μηδέν (0). Να δημιουργηθεί ένας πίνακας Υ ο οποίος θα περιέχει τα στοιχεία του Χ με την διαφορά ότι τα μηδενικά θα είναι στο τέλος και τα μη μηδενικά στην αρχή με την ίδια σειρά. Π.χ. αν ο πίνακας είναι 10 θέσεων:

Πίνακας Χ: 55 26 0 789 0 0 13 0 27 0 Πίνακας Υ: 55 26 789 13 27 0 0 0 0 0

**29.** Να γραφεί πρόγραμμα το οποίο αφού διαβάσει τον αριθμό x, να δημιουργεί και να εμφανίζει τον

μονοδιάστατο πίνακα Α 100 θέσεων σύμφωνα με την σχέση:  $(2 \cdot x)^{\scriptscriptstyle\!1}$  ,  $x \leqslant \! 10$ l ∤  $=\begin{cases} (2 \cdot x)^i, x \\ i, x \end{cases}$  $A_i = \begin{cases} (2 \cdot x) \\ x \end{cases}$  $i = \left\{ \begin{array}{c} -1 \\ 1 \end{array} \right\}$ 

- **30.** Να γράψετε πρόγραμμα που να εκτελεί τα παρακάτω:
	- **i.** την εισαγωγή 130 ακεραίων σ' ένα μονοδιάστατο πίνακα 130 θέσεων.
	- **ii.** την εκτύπωση τον πίνακα
	- **iii.** την ταξινόμηση σε αύξουσα σειρά των στοιχείων τον πίνακα
	- **iv.** την εκτύπωση του ταξινομημένου πίνακα.
- **31.** Δίνεται ο πίνακας ΜΗΝ με τιμές τους 12 μήνες και ο πίνακας ΘΕΡΜ με την μέγιστη θερμοκρασία κάθε μήνα για το έτος 2018. Να εμφανιστούν τα ονόματα των μηνών με θερμοκρασία μεγαλύτερη από την μέση μέγιστη θερμοκρασία όλων των μηνών.
- **32.** Δίνονται τα ονόματα και οι επιδόσεις 30 αθλητών στο ακόντιο. Οι οκτώ αθλητές με την καλύτερη επίδοση περνάνε στο τελικό. Να εμφανιστούν τα ονόματα των αθλητών που θα αγωνιστούν στον τελικό.
- **33.** Έστω ότι ο κατάλογος με τα εμπορικά καταστήματα μιας πόλης υπάρχει αποθηκευμένος στον πίνακα ΚΑΤ ο οποίος περιέχει το όνομα κάθε καταστήματος. Κάποιος θέλει να ανοίξει ένα νέο εμπορικό κατάστημα. Να γραφεί πρόγραμμα το οποίο θα αναζητά αν η επωνυμία που θα χρησιμοποιηθεί είναι ήδη καταχωρισμένη και να εμφανίζει σχετικό μήνυμα.(θεωρήστε ότι ο πίνακας ΚΑΤ έχει 500 θέσεις)
- **34.** Στο αγώνισμα 10.000 μέτρων στίβου συμμετέχουν 30 αθλητές. Να γραφεί πρόγραμμα:
	- **i.** που θα διαβάζει την επίδοση κάθε αθλητή και θα την αποθηκεύει σε ένα πίνακα
	- **ii.** που θα διαβάζει το όνομα κάθε αθλητή και θα το αποθηκεύει σε ένα δεύτερο πίνακα
	- **iii.** που θα ταξινομεί τους αθλητές με βάση την επίδοση που σημείωσαν
	- **iv.** που θα εμφανίζει τους 3 πρώτους αθλητές με την καλύτερη επίδοση.
- **35.** Σε δύο μονοδιάστατους πίνακες ΜΗΝ και ΘΕΡΜ έχουν καταχωρηθεί τα ονόματα των μηνών και οι μέσες θερμοκρασίες κάθε μήνα αντίστοιχα για το έτος 2018. Να ταξινομήσετε τους μήνες από την μικρότερη στη μεγαλύτερη θερμοκρασία. Σε περίπτωση που οι θερμοκρασίες είναι ίσες οι μήνες να ταξινομούνται αλφαβητικά.
- **36.** Να γραφεί πρόγραμμα που θα διαβάζει τα ονόματα και τους βαθμούς απολυτηρίου για 200 μαθητές Λυκείου δημιουργώντας δύο μονοδιάστατους πίνακες ΟΝ και ΒΑ αντίστοιχα. Να καταχωρεί στον πίνακα ΑΠΟ τα ονόματα των μαθητών με βαθμό μικρότερο του 9,5 και στον πίνακα ΠΡΟ τα ονόματα των μαθητών με βαθμό μεγαλύτερο ή ίσο του 9,5.

 $, x \ge 10$ 

≥  $\lt$ 

*x*

*i*

*i*

- **37.** Στον διαγωνισμό «Ευκλείδης» της μαθηματικής εταιρείας υπήρξαν 500 διαγωνιζόμενοι με βαθμολογία από 1 μέχρι 100. Στο δεύτερο γύρο προκρίνονται οι διαγωνιζόμενοι που πέρασαν τα 2/3 του συνολικού μέσου όρου των βαθμολογιών όλων των διαγωνιζομένων. Να γραφεί πρόγραμμα το οποίο θα διαβάζει το όνομα και το βαθμό όλων των διαγωνιζομένων και θα υπολογίζει και θα εμφανίζει:
	- **i.** το όνομα και το βαθμό του καλύτερου διαγωνιζόμενου.
	- **ii.** το όνομα και το βαθμό του χειρότερου διαγωνιζόμενου.
	- <mark>iii</mark>. το όνομα και το βαθμό και το πλήθος όσων προκρίθηκαν στο 2° γύρω.
- **38.** Αφού διαβάσετε τους παράλληλους πίνακες **ΒΑ, ΟΝ, ΦΥ** με τους βαθμούς, τα ονόματα και το φύλο (Α ή Κ) 100 μαθητών, να βρεθούν **τα κορίτσια** με τον μεγαλύτερο βαθμό και **το αγόρι** με τον μικρότερο βαθμό.(να μην χρησιμοποιηθεί ταξινόμηση)
- **39.** Οι τιμές κλεισίματος μιας μετοχής κατά την διάρκεια ενός μήνα καταχωρούνται στο μονοδιάστατο πίνακα **ΑΞ**. Να γραφεί πρόγραμμα που θα υπολογίζει την μέγιστη άνοδο και τη μέγιστη πτώση μεταξύ δύο διαδοχικών ημερών, μέσα στο συγκεκριμένο μήνα. Υποθέστε ότι μέσα σ' ένα μήνα το χρηματιστήριο συνεδριάζει 25 φορές.
- **40.** Στη δεξίωση του πρέσβη μεγάλου ευρωπαϊκού κράτους έχει καταρτιστεί η λίστα καλεσμένων. Στο πίνακα **ΟΝ** καταχωρείται το όνομα κάθε καλεσμένου και στο πίνακα **ΤΡ** ο αριθμός του τραπεζιού που θα κάτσει. Δίνεται ότι κάθε τραπέζι διαθέτει 10 θέσεις και τα τραπέζια είναι αριθμημένα από 1 ως 150. Να γραφεί πρόγραμμα:
	- **i.** θα διαβάζει τα στοιχεία των δύο πινάκων.
	- **ii.** θα διαβάζει το όνομα ενός καλεσμένου και θα εμφανίζει τον αριθμό του τραπεζιού που θα κάτσει. Αν δεν υπάρχει το όνομα να εμφανίζει κατάλληλο μήνυμα.
	- **iii.** θα διαβάζει τον αριθμό του τραπεζιού (κάνοντας έλεγχο εισόδου) και θα εμφανίζει τα 10 άτομα που κάθονται στο συγκεκριμένο τραπέζι.
	- **iv.** θα εκτυπώνει αλφαβητικά ταξινομημένα το όνομα κάθε καλεσμένου και το τραπέζι του
	- **v.** θα εκτυπώνει τα ονόματα των καλεσμένων της δεξίωσης ανά τραπέζι ως εξής: αρχικά θα εκτυπώνεται αριθμός του τραπεζιού και μετά θα ακολουθούν τα δέκα ονόματα.
- **41.** Να γεμίσει ένας πίνακας 30 θέσεων με τιμές άρτιους αριθμούς που πληκτρολογεί ο χρήστης
- **42.** Κατά την απογραφή του έτους 2011 σε ένα χωριό απογράφηκαν 1850 άτομα. Να γραφεί πρόγραμμα που:
	- **i.** θα αποθηκεύει το έτος γέννησης και το ονοματεπώνυμο όλων των ατόμων σε κατάλληλους μονοδιάστατους πίνακες.
	- **ii.** θα υπολογίζει και θα εμφανίζει το πλήθος των ατόμων κατά ηλικία συνοδευόμενο από τη φράση: «ΝΕΟΙ» από 0 έως και 30 χρονών , «ΜΕΣΗΛΙΚΕΣ» από 31 έως και 65 χρονών και «ΓΕΡΟΝΤΕΣ» άνω των 65 χρονών
	- **iii.** θα εμφανίζει τις ηλικίες και τα ονοματεπώνυμα των 4 μεγαλύτερων ατόμων.
- **43.** Σ' ένα σχολείο πραγματοποιήθηκε γραπτή εξέταση στο μάθημα «ΑΕσΠΠ». Στην εξέταση συμμετείχαν 80 μαθητές και κάθε ένας από αυτούς βαθμολογήθηκε στην κλίμακα [0,20]. Να γράψετε πρόγραμμα το οποίο:
	- **i.** να διαβάζει τα επώνυμα των μαθητών και να τα αποθηκεύει σε μονοδιάστατο πίνακα.
	- **ii.** να διαβάζει του βαθμούς των μαθητών (αφού ελέγξει την ορθή καταχώρηση τους) και να τους αποθηκεύει σε μονοδιάστατο πίνακα.
	- **iii.** να τυπώνει τα επώνυμα των μαθητών που έλαβαν βαθμό μεγαλύτερο του 18 και το βαθμό τους ταξινομημένα κατά αύξουσα σειρά. Ως βάση ταξινόμησης θεωρείται ο βαθμός τους. Σε περίπτωση ισοβαθμίας τα επώνυμα να ταξινομούνται κατά αύξουσα σειρά.
- **44.** Να γραφεί πρόγραμμα το οποίο να αναζητεί την θέση στην οποία βρίσκεται η τιμή Χ σ΄ ένα πίνακα 1.000 θέσεων. Το Χ δίνεται από το πληκτρολόγιο. Σε περίπτωση που η τιμή Χ δεν υπάρχει στον πίνακα, να δίνεται η δυνατότητα να πληκτρολογηθεί νέα τιμή του Χ.
- **45.** Δίνεται πίνακας Α 100 ακεραίων αριθμών. Να βρεθεί το πλήθος των δια φορετικών ακεραίων που υπάρχουν στον πίνακα Α.
- **46.** Να γραφεί πρόγραμμα το οποίο να γεμίζει ένα πίνακα ακεραίων Α 500 θέσεων με τιμές ως εξής. Τα 2 πρώτα κελιά θα έχουν τιμή ίση με ένα και κάθε επόμενο κελί θα έχει τιμή το άθροισμα των 2 προηγούμενων.
- **47.** Να γραφεί πρόγραμμα το οποίο να γεμίζει από το πληκτρολόγιο ένα πίνακα ακεραίων 100 θέσεων με διαφορετικές τιμές.
- **48.** Να γραφεί πρόγραμμα το οποίο αφού διαβάσει ένα πίνακα ακεραίων 100 θέσεων, να εντοπίσει την θέση που βρίσκεται ο πρώτος **περιττός** και **αρνητικός** αριθμός. Αν δεν υπάρχει κανένας αρνητικός περιττός να εμφανίζει ανάλογο μήνυμα.
- **49.** Να γραφεί πρόγραμμα το οποίο αφού διαβάσει ένα πίνακα θετικών ακεραίων (έλεγχος εισόδου) 150 θέσεων, εντοπίζει την θέση που βρίσκεται ο πρώτος αριθμός με τελευταίο ψηφίο το 5. Αν δεν υπάρχει κανένας τέτοιος αριθμός να εμφανίζει ανάλογο μήνυμα.
- **50.** Να γραφεί πρόγραμμα το οποίο να γεμίζει από το πληκτρολόγιο ένα πίνακα 50 θέσεων, με τιμές 50 **διαφορετικούς ακεραίους αριθμού**. Να βρίσκει τον ελάχιστο και να τυπώνει την τιμή του καθώς και σε ποια θέση παρουσιάζεται αυτή η τιμή.
- **51.** Να γραφεί πρόγραμμα που θα αντιστρέφει τις τιμές ενός μονοδιάστατου πίνακα 35 θέσεων. Για παράδειγμα για τυχαίο πίνακα 5 θέσεων θα είχαμε:

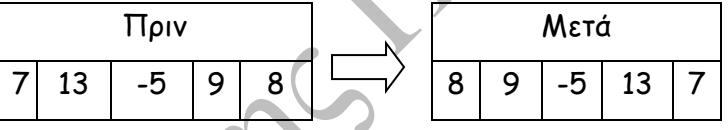

- **52.** Δίνεται μονοδιάστατος πίνακας ακεραίων Α 121 θέσεων. Να βρεθούν:
	- **i.** Το πλήθος των άρτιων και το πλήθος των περιττών στοιχείων του Α.
	- **ii.** Το άθροισμα των στοιχείων που βρίσκονται στις άρτιες θέσεις του πίνακα.
	- **iii.** Το γινόμενο των στοιχείων που βρίσκονται στις περιττές θέσεις του πίνακα
- **53.** Στους πίνακες ΕΠ[100] και ΟΝ[100] καταχωρούνται τα επώνυμα και τα ονόματα 100 ατόμων. Τα επώνυμα είναι όλα διαφορετικά, τα ονόματα όχι. Να γραφεί πρόγραμμα που:
	- **i.** να διαβάζει ένα επώνυμο και να εμφανίζει το όνομά (σε περίπτωση που το επώνυμο δεν υπάρχει στον πίνακα να δίνεται η δυνατότητα για πληκτρολόγηση νέου επωνύμου).
	- **ii.** να διαβάζει ένα όνομα και να εμφανίζει όλα τα επίθετα μ' αυτό το όνομα.
	- **iii.** να εκτυπώνει μια αλφαβητικά ταξινομημένη, ως προς τα ονόματα, λίστα των 100 ατόμων. Στην περίπτωση που υπάρχει ίδιο όνομα η ταξινόμηση να γίνεται αλφαβητικά ως προς το επώνυμο.
	- **iv.** να υπολογίζει πόσα διαφορετικά ονόματα υπάρχουν καταχωρημένα στον πίνακα ΟΝ.
- **54.** Για την αποθήκευση της βαθμολογίας των μαθητών μίας τάξης χρησιμοποιείται ένας μονοδιάστατος πίνακας μεγέθους όσο το πλήθος των μαθητών της τάξης. Ένα λύκειο έχει 150 μαθητές σε κάθε τάξη και οι βαθμοί της Α' τάξης αποθηκεύονται στο πίνακα Α, της Β' τάξης στο πίνακα Β και της Γ' τάξης στο πίνακα Γ. Να γραφεί πρόγραμμα το οποίο:
	- **i.** υπολογίζει και εμφανίζει το καλύτερο βαθμό κάθε τάξης.
	- **ii.** τη τάξη με το καλύτερο μέσο όρο
	- **iii.** το μέσο όρο βαθμολογίας του σχολείου.

**55.** Έστω πίνακας ακεραίων Α[20] με τις ακόλουθες τιμές:

| 8 | 18 | 15 | 37 | 7 | 8 | 9 | 42 | 13 | 14 | 14 | 5 | 99 | 338 | 87 | 65 | 44 | 23 | -5 | 11 Ποια θα είναι τα περιεχόμενα των πινάκων Β, Γ και Δ αφού εκτελεστούν οι παρακάτω εντολές;  $j \leftarrow 1$  $k+1$  $m<1$ για i από 1 μέχρι 20 αν Α[i]<10 τότε **B**[k]←i  $k \leftarrow k+1$ αλλιώς oughton C αν Α[i]<=30 τότε  $Γ[j]$  $\leftarrow$ i  $j \leftarrow j+1$ αλλιώς Δ[m]← i  $m+m+1$ τέλος\_αν τέλος\_αν τέλος\_επανάληψης για i από k μέχρι 20  $B[i] \leftarrow 0$ τέλος\_επανάληψης για i από j μέχρι 20  $Γ[i]$  $\div$ 0 τέλος\_επανάληψης για i από m μέχρι 20 Δ[i]←0 τέλος\_επανάληψης

- **56.** Στους μονοδιάστατους πίνακες **ΟΝ** και **ΗΛ** είναι καταχωρημένα τα ονόματα και οι ηλικίες 50 ατόμων. Δίνεται ότι τα ονόματα είναι όλα διαφορετικά (κάτι που δεν ισχύει για τις ηλικίες). Να γραφεί πρόγραμμα που:
	- **i.** να διαβάζει το όνομα ενός ατόμου και θα εμφανίζει την ηλικία του (σε περίπτωση που το όνομα δεν υπάρχει στον πίνακα να δίνεται η δυνατότητα για πληκτρολόγηση άλλου ονόματος).
	- **ii.** να διαβάζει την ηλικία και θα εμφανίζει όλα τα άτομα με την ίδια ηλικία.
	- **iii.** να εκτυπώνει μια ταξινομημένη κατά αύξουσα σειρά, ως προς τις ηλικίες, λίστα που θα περιέχει μόνο τις ηλικίες των ψηφοφόρων δηλ. από 18 μέχρι και 70. Στην περίπτωση που υπάρχει η ίδια ηλικία πάνω από μια φορά η ταξινόμηση να γίνεται αλφαβητικά ως προς το όνομα.
- **57.** Να γραφεί πρόγραμμα το οποίο:
	- **i.** Να διαβάζει ένα ακέραιο Ν ελέγχοντας να είναι στο διάστημα [1,19]
	- **ii.** Να διαβάζει τα ονόματα και τα ύψη Ν ελληνικών βουνών καταχωρώντας τα στους πίνακες β[20] και υψ[20] αντίστοιχα (οι δύο πίνακες είναι παράλληλοι).
	- **iii.** Να εκτυπώνει το όνομα του ψηλότερου βουνού (θεωρήστε ότι είναι μοναδικό).
	- **iv.** Να διαβάζει ένα ύψος και να εκτυπώνει τα βουνά που το ύψος τους διαφέρει από 2 έως και 5 μέτρα από αυτό το ύψος. Αν κανένα βουνό δεν ικανοποίει αυτό τον περιορισμό να εμφανίζει σχετικό μήνυμα.
	- **v.** Να υπολογίζει το μέσο ύψος όλων των βουνών
- **vi.** Ποια βουνά είναι πιο κοντά στο παραπάνω μέσο ύψος;
- **vii.** Να εκτυπώσετε μια αλφαβητική λίστα με τα ονόματα των βουνών και τα ύψη τους.
- **viii.** Να διαβάζει ένα όνομα βουνού και το ύψος του και να τα καταχωρεί στους παραπάνω πίνακες, έτσι ώστε ο πίνακας των ονομάτων να παραμείνει ταξινομημένος και να παραμείνει παράλληλος με τον πίνακα υψ.

To ratarians . Compa